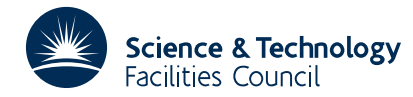

## PACKAGE SPECIFICATION **HSL ARCHIVE**

# **1 SUMMARY**

This package generates **uniformly distributed pseudo-random numbers.** Random reals are generated in the range  $0 < \xi < 1$  or the range  $-1 < \eta < 1$  and random integers in the range  $1 \le k \le N$  where *N* is specified by the user.

A multiplicative congruent method is used where a 31 bit generator word *g* is maintained. On each call to a procedure of the package,  $g_{n+1}$  is updated to  $7^5 g_n \text{mod}(2^{31}-1)$ ; the initial value of *g* is  $2^{16}-1$ . Depending upon the type of random number required the following are computed  $\xi = g_{n+1}/(2^{31} - 1)$ ;  $\eta = 2\xi - 1$  or  $k = \text{int part}{\{\xi N\}+1}$ .

The package also provides the facility for saving the current value of the generator word and for restarting with any specified value.

**ATTRIBUTES** — **Version:** 1.0.0. **Types:** HSL\_FA04\_SINGLE, HSL\_FA04\_DOUBLE. **Calls:** None. **Original date:** September 1995. **Origin:** N. I. M. Gould and J. K. Reid, Rutherford Appleton Laboratory. **Language:** Fortran 90. **Remark:** This supersedes FA04.

# **2 HOW TO USE THE PACKAGE**

Access to the package requires a USE statement such as

```
Single precision version
         USE HSL_FA04_SINGLE
```
*Double precision version* USE HSL\_FA04\_DOUBLE

If it is required to use both modules at the same time, the subroutines FA04\_RANDOM\_REAL, FA04\_RANDOM\_INTEGER, FA04\_GET\_SEED, and FA04\_SET\_SEED (Section 2.1) must be renamed on one of the USE statements.

#### **2.1 Argument lists and calling sequences**

There are four procedures for user calls.

#### **2.1.1 Subroutine to obtain a random real value**

CALL FA04 RANDOM REAL( POSITIVE, RANDOM REAL )

- POSITIVE is a scalar INTENT(IN) argument of type default LOGICAL. If POSITIVE is .TRUE., the generated random number is a real value in the range  $0 < \xi < 1$ , while if POSITIVE is . FALSE., the generated random number is a real value in the range  $-1 < \eta < 1$ .
- RANDOM\_REAL is a scalar INTENT(OUT) argument of type REAL (double precision REAL in HSL\_FA04\_DOUBLE). It is set to the required random number.

#### **2.1.2 Subroutine to obtain a random integer value**

- CALL FA04\_RANDOM\_INTEGER( N, RANDOM\_INTEGER )
- N is a scalar INTENT(IN) argument of type default INTEGER. It must be set by the user to specify the upper bound for the range  $1 \leq k \leq N$  within which the generated random number is required to lie. **Restriction:** N must be positive.
- RANDOM\_INTEGER is a scalar INTENT(OUT) argument of type default INTEGER. It is set to the required random integer *k*.

## **2.1.3 Subroutine to obtain the current generator word**

CALL FA04\_GET\_SEED( SEED )

SEED is a scalar INTENT(OUT) argument of type default INTEGER. It is set to the current value of the generator word *g*.

## **2.1.4 Subroutine to reset the current value of the generator word**

CALL FA04\_SET\_SEED( SEED )

SEED is a scalar INTENT(IN) argument of type default INTEGER that must be set by the user to the required value of the generator word. It is recommended that the value should have been obtained by a previous call of FA04\_GET\_SEED. It should have a value in the range  $0 <$  SEED  $\leq$  P, where P =  $2^{31} - 1 = 2147483647$ . If it is outside this range, the value SEED mod $(2^{31} – 1)$  is used.

# **3 GENERAL INFORMATION**

**Use of common:** None.

**Other modules used directly:** None.

**Input/output:** None.

**Restrictions:**  $N > 0$ .

# **4 METHOD**

#### **4.1 Method description**

The code is based on that of L.Schrage, 'A More Portable Fortran Random Number Generator', TOMS, **5**, 2, June 1979. The method employed is a multiplicative congruential method. The generator word *g* is held as an integer and is updated on each call as follows

$$
g_{n+1} = 7^5 g_n \bmod(2^{31} - 1)
$$

The result returned from FA04\_RANDOM\_REAL, for a non-negative argument, is  $\xi$ , where

 $\xi = g_{n+1}/(2^{31} - 1)$ 

and for a negative argument is

 $2\xi - 1$ 

The value of *k* returned by FA04\_RANDOM\_INTEGER is

int.part{ξ*N*} + 1

## **4.2 Comparison with FA01A**

FA04\_RANDOM\_REAL provides the Fortran user with a random number generator that has a cycle length of  $2^{31} - 1$ , which is twice as long as the cycle length of FA01A.

# **5 EXAMPLE**

Suppose we wish to generate two random real numbers lying between plus and minus one, reset the generator word to its original value, and then find two positive random integers with values no larger than one hundred. Then we might use the following piece of code.

PROGRAM HSL\_FA04\_SPEC

# **HSL ARCHIVE HSL\_FA04**

```
USE HSL_FA04_DOUBLE
     IMPLICIT NONE
     INTEGER :: random_integer, seed
     REAL ( kind = KIND( 1.0D+0 ) ) :: random_real
! Get the current generator word
      CALL FA04_GET_SEED( seed )
      WRITE( 6, "( ' generator word = ', I10 )" ) seed
! Generate a random real in [-1, 1]
     CALL FA04_RANDOM_REAL( .FALSE., random_real )
     WRITE( 6, "( ' random real = ', F10.2 )" ) random_real
! Generate another random real
     CALL FA04_RANDOM_REAL( .FALSE., random_real )
     WRITE( 6, "( ' second random real = ', F10.2 )" ) random_real
! Restore the generator word
     CALL FA04_SET_SEED( seed )
! Generate a random integer in [1, 100]
     CALL FA04_RANDOM_INTEGER( 100, random_integer )
     WRITE( 6, "( ' random integer = ', I3 )" ) random_integer
! Generate another random integer
     CALL FA04 RANDOM INTEGER( 100, random integer )
     WRITE( 6, "( ' second random integer = ', I3 )" ) random_integer
     END PROGRAM HSL_FA04_SPEC
```
This produces the following output:

generator word =  $65535$ <br>random real =  $0.03$ random real = 0.03 second random real =  $-0.34$ random integer = 52 second random integer = 33